# **MODELACIÓN HIDRÁULICA DEL RÍO MAGDALENA EN SOBEK – FASE CONSTRUCCIÓN DEL MODELO**

# Cesar Antonio Cardona Almeida IA, MSc, PhD(c)<sup>1</sup> Jorge Luis Sánchez Lozano InAg,  $MSc(c)^2$ José Javier Oliveros Acosta IA,  $MIC(c)<sup>3</sup>$

*<sup>1</sup> Asesor de la Corporación Autónoma Regional del Río Grande de la Magdalena – CORMAGDALENA– en la puesta en marcha del Centro de Investigación Científica del Río Magdalena "Alfonso Palacio Rudas". Calle 93B No. 17-25. Oficina 504. +57(1) 636909. Ingeniero Ambiental y Sanitario, Magíster en Hidrosistemas, Estudiante Doctorado en Ingeniería Pontificia Universidad Javeriana. cesar.cardona@cormagdalena.gov.co*

*2 Asesor de la Corporación Autónoma Regional del Río Grande de la Magdalena – CORMAGDALENA– en la puesta en marcha del Centro de Investigación Científica del Río Magdalena "Alfonso Palacio Rudas". Calle 93B No. 17-25. Oficina 504. +57(1) 6369093. Ingeniero Agrícola, Estudiante Maestría en Hidrosistemas Pontificia Universidad Javeriana, Estudiante Maestría en Ingeniería Recursos Hidráulicos Universidad Nacional de Colombia. jorge.sanchez@cormagdalena.gov.co*

*3 Asesor de la Corporación Autónoma Regional del Río Grande de la Magdalena – CORMAGDALENA– en la puesta en marcha del Centro de Investigación Científica del Río Magdalena "Alfonso Palacio Rudas". Calle 93B No. 17-25. Oficina 504. +57(1) 6369093. Ingeniero Ambiental, Estudiante Maestría en Ingeniería Civil énfasis Hidráulica e Hidrología Pontificia Universidad Javeriana [jose.oliveros@cormagdalena.gov.co](mailto:jose.oliveros@cormagdalena.gov.co)*

> Recibido xx de febrero de 20xx. Aceptado xx de Junio de 20xx *Received: February xx, 20xx Accepted: June xx, 20xx (Times New Roman 10pt y cursiva)*

#### **RESUMEN**

Este documento presenta una breve descripción de los alcances y etapas del proyecto y de las actividades y resultados preliminares de la fase inicial de construcción del modelo hidráulico del Río Magdalena en una y dos dimensiones. Así mismo se hacen comentarios acerca de las expectativas y potencialidades del modelo y de las lecciones aprendidas en su proceso de desarrollo.

En el primer paso se recopilaron y analizaron los datos disponibles para el alcance del modelo del Río Magdalena. Posteriormente, los datos se convirtieron en formatos adecuados para su uso directo en SOBEK®.

En el paso siguiente de Construcción del Modelo (Modelo SOBEK 1D2D), se basó la estructura del modelo en el diseño funcional, por ejemplo, distinción entre la parte puramente 1D (canal principal), las áreas y llanuras de inundación en 2D y los humedales representados por los nodos de almacenamiento. El modelo se forzara a una descarga aguas arriba de acuerdo a las series de tiempo y a un límite de nivel de agua aguas abajo. Las descargas laterales hacia o desde el río a los tributarios se incluirán en el modelo usando series de tiempo.

**Palabras clave:** Modelación Hidráulica 1D2D, Río Magdalena, SOBEK

# **TÍTULO DEL ARTÍCULO EN INGLÉS**

# **ABSTRACT**

This paper presents a brief description of the scope and project phases, activities and preliminary results of the initial construction phase of the hydraulic model of the Magdalena River in one and two dimensions. Likewise comments are made regarding the expectations and potential of the model and the lessons learned in its development process.

As first step the available data was collected and analyzed for the scope of the model of the Magdalena River. Subsequently, the data was converted into suitable formats for direct use in SOBEK ®.

In the next step for the Construction of Model (SOBEK 1D2D), the model structure was based on the functional design, for example, the difference between purely 1D part (main channel), areas and floodplains in 2D and wetlands represented by the storage nodes. The model is forced to an upstream discharge according to time series and to water level limit downstream. The lateral flow upto and from the river tributaries will be included in the model using time series.

*Keywords: Hydraulic Modeling 1D2D, Magdalena River, SOBEK.*

# **1. INTRODUCCIÓN**

El Río Magdalena es el río más importante de Colombia, atravesando la región Andina, que es el centro del desarrollo de Colombia. Fluye de sur a norte con una longitud de alrededor de 1.536 kilómetros y un caudal medio de 7.100 m<sup>3</sup>/s. El área de la cuenca es de alrededor de 257,000 kilómetros cuadrados, lo que corresponde al 22,8% de la superficie total de Colombia. La precipitación anual se estima en un 2,000 mm con una variación en el interior de la cuenca de 800 mm a 5000 mm en algunas zonas. Con respecto al riesgo de inundación, el Río Magdalena es una de las principales fuentes de daño en Colombia y es responsable de alrededor del 90% de daño y 70% de las pérdidas humanas (Goez, 2005).

CORMAGDALENA tiene tanto la misión de aprovechar así como de preservar los recursos naturales de su jurisdicción. Esto demanda una amplia comprensión de las potencialidades, ventajas y restricciones del uso de los recursos y por tanto se debe desarrollar una altísima capacidad técnica y científica que permita poner el conocimiento, la certidumbre y la investigación como principales argumentos de respaldo en las decisiones relacionadas con el logro de su encargo constitucional. ("Ley 161 de 1994")

El actual plan de Acción Corporativo 2012-2014 incluye la modelación hidráulica para el Río Magdalena en un tramo de 800 km y otras líneas estratégicas relacionadas con el fortalecimiento técnico y científico como la creación del Centro de Investigaciones del Río Magdalena definido por el artículo 8 de la Ley 161 de 1994 y el sistema de información del Río. Todos estos horizontes y esfuerzos se ven potenciados por los lineamientos de la Política Nacional de Gestión Integrada del Recurso Hídrico de 2010 que propende por la visión de manejo integral de los recursos basado en un conocimiento integrado de los actores las decisiones y los efectos de las mismas (CORMAGDALENA, 2012a).

Con el programa de modelación hidráulica del río -PMR- (instrumento analítico), el plan Maestro de Aprovechamiento -PMA- (instrumento de intervención y desarrollo), el PMC (instrumento de planificación y gestión) y el proyecto de obras de encauzamiento –POE- (instrumento de promoción y crecimiento), Cormagdalena está a la vanguardia en el desarrollo de herramientas y estrategias para la visión y gestión integrada de los recursos. Esas herramientas sin embargo deben cada vez mas dialogar internamente en pro de la maximización de impactos y beneficios, por ello el entendimiento de las dinámicas entre sociedad, entorno natural y recurso hídrico son, no solo lineamientos de política Nacional, sino una necesidad del quehacer de la corporación. En ese sentido el proyecto de creación del centro de Investigaciones –CIRM- (instrumento de generación de conocimiento) apunta a suplir esa necesidad orientando esfuerzos hacia el entendimiento de las mencionadas dinámicas y el uso de herramientas para el análisis integrado de los sistemas en cuestión (CORMAGDALENA, 2012a).

Con el fin de lograr dicho propósito, se adelantó un convenio interinstitucional con DELTARES, una corporación civil sin ánimo de lucro, establecida de acuerdo con las leyes en los Países Bajos cuyo objeto es la Investigación y desarrollo de tecnología. Especializada en investigaciones hidráulicas en el delta del río Rin, su experiencia y capacidad técnica cumple con las expectativas y necesidades propias del programa de modelación del Río Magdalena. Dicho convenio es el medio para desarrollar el proyecto de modelación hidráulica del Río Magdalena en un tramo de 800 km desde Puerto Salgar hasta la desembocadura en Barranquilla, en el proyecto se incluyen actividades de transferencia de tecnología, recopilación de información, construcción y calibración del modelo, análisis de la situación actual y de escenarios seleccionados, modelación morfológica de áreas pilotos seleccionadas y estudios piloto de la calidad del agua (CORMAGDALENA, 2012b).

Para cumplir este propósito se utilizará el Modelo Hidráulico SOBEK®. SOBEK es un SOBEK es un software de modelamiento numérico 1D/2D de flujo en ríos, canales urbanos y/o rurales, tuberías; capaz de resolver las ecuaciones que describen el flujo no permanente, la intrusión salina, transporte de sedimentos, morfología y calidad del agua. En SOBEK se pueden simular y resolver problemas en la gestión de ríos, como protección contra inundaciones, el diseño de los canales, sistemas de riego, calidad del agua, la navegación y el dragado (Deltares System, 2013; JI, de VRIEND, & HU, 2003).

# **2. MATERIALES Y MÉTODOS**

#### 2.1Fundamentación Básica

El flujo en una dimensión es descrito por dos ecuaciones: la ecuación de momentum y la ecuación de conservación de masa.

Ecuación de Conservación de Masa 1D

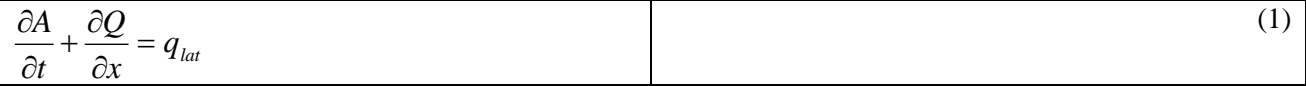

Ecuación de Momentum 1D

$$
\frac{1}{A}\frac{\partial Q}{\partial t} + \frac{1}{A}\frac{\partial}{\partial x}\left(\frac{Q^2}{A}\right) + g\frac{\partial y}{\partial x} - g\left(S_0 - S_f\right) = 0
$$
\n(2)

Dónde:

.

A es el área total de la sección transversal qlat es la descarga por unidad de longitud

Q es el caudal y es el nivel de agua g es la aceleración de la gravedad S0 pendiente de fondo Sf pendiente de la línea de energía

Al igual que en una dimensión el flujo en dos dimensiones es descrito por dos ecuaciones: la ecuación de momentum y la ecuación de conservación de masa.

Ecuación de Conservación de Masa 2D

$$
\frac{\partial h}{\partial t} + \frac{\partial (uh)}{\partial x} + \frac{\partial (vh)}{\partial x} = 0
$$
\n(3)

Ecuación de Momentum 2D

$$
\frac{\partial (hu)}{\partial t} + \frac{\partial (hu^2)}{\partial x} + \frac{\partial (huv)}{\partial y} + gh \frac{\partial h}{\partial x} = -gh \frac{\partial z_b}{\partial x} - gn^2 u \frac{\sqrt{u^2 + v^2}}{h^{\frac{1}{3}}}
$$
\n
$$
\frac{\partial (hv)}{\partial t} + \frac{\partial (huv)}{\partial x} + \frac{\partial (hv^2)}{\partial y} + gh \frac{\partial h}{\partial y} = -gh \frac{\partial z_b}{\partial y} - gn^2 v \frac{\sqrt{u^2 + v^2}}{h^{\frac{1}{3}}}
$$
\n(4)

Dónde: u es la velocidad en el eje x

v es la velocidad en el eje y h es la altura total de la columna de fluido g es la aceleración de la gravedad n coeficiente de rugosidad de manning zb es la profundidad del agua si la superficie está en reposo

# 2.2 Recopilación de la Información

Se cuenta con información secundaria, resultado de estudios anteriores como es el caso de los coeficientes de fricción de tramos o características geométricas de estructuras como puentes o carreteras. Por otra parte la información hidrológica se presenta en forma de series de tiempo para cada estación de monitoreo sobre el río o la cuenca. Adicionalmente se encuentra la información geográfica de ubicación del propio río y componentes como desembocaduras, ciénagas, y las mismas estaciones de monitoreo y estructuras mencionadas. Finalmente los perfiles transversales del río completan la base de información básica para construcción del modelo.

2.2.1 Conjunto de datos espaciales

• Shapefile de la delimitación de la cuenca Rio Magdalena con coordenadas Magna Sirgas Bogotá EPSG 3116

• Shapefile de suelo para toda la cuenca Río Magdalena. Formato shp con coordenadas Magna Sirgas Bogotá EPSG 3116

• Shapefile de la línea central del Río Magdalena desde Puerto Salgar hasta la desembocadura del río en Barranquilla, del Rio Cauca desde La Coquera hasta su desembocadura en el Magdalena, del Canal del Dique desde la bifurcación del Río Magdalena en Calamar a la desembocadura del río en el Mar Caribe, del brazo de Mompóx con coordenadas Magna Sirgas Bogotá EPSG 3116

• Secciones transversales (convertidas a YR en archivos .def y .dat reconocidos en sobek) del canal navegable con las siguientes características:

o Puerto Salgar - Puerto Berrío Año 2009.

o Puerto Berrío - Barrancabermeja Año 2011.

o Barrancabermeja - Barranquilla Año 2013.

o Brazo de Mompox Año 2008, al inicio y final del brazo; sin secciones en la zona intermedia.

- o Canal del Dique Año 2000.
- o Río Cauca Año 2000.

• Los datos espaciales de Estructuras (puentes) dentro de los alcances de modelación ubicación Magna Sirgas Bogotá) y propiedades como el Ancho de la estructura y la Elevación cubierta de puente (en MSNM)

2.2.2 Datos temporales: estaciones de aforo del río

• Mediciones de nivel y caudal disponibles en las estaciones, incluyendo tanto los valores observados de forma manual y los valores observados de forma automática, para el período 2007-2012, a lo largo de las siguientes secciones del río:

- o Puerto Salgar Puerto Berrío.
- o Puerto Berrío Barrancabermeja.
- o Barrancabermeja Barranquilla.
- o Brazo de Mompox.
- o Canal del Dique Año.
- o Río Cauca Año desde La Coquera hasta su desembocadura en el Magdalena.
- Nivel 0 para traducir los valores locales de  $m + MSNM$
- Localización XY en coordenadas Magna Sirgas Bogotá EPSG 3116 de las estaciones.

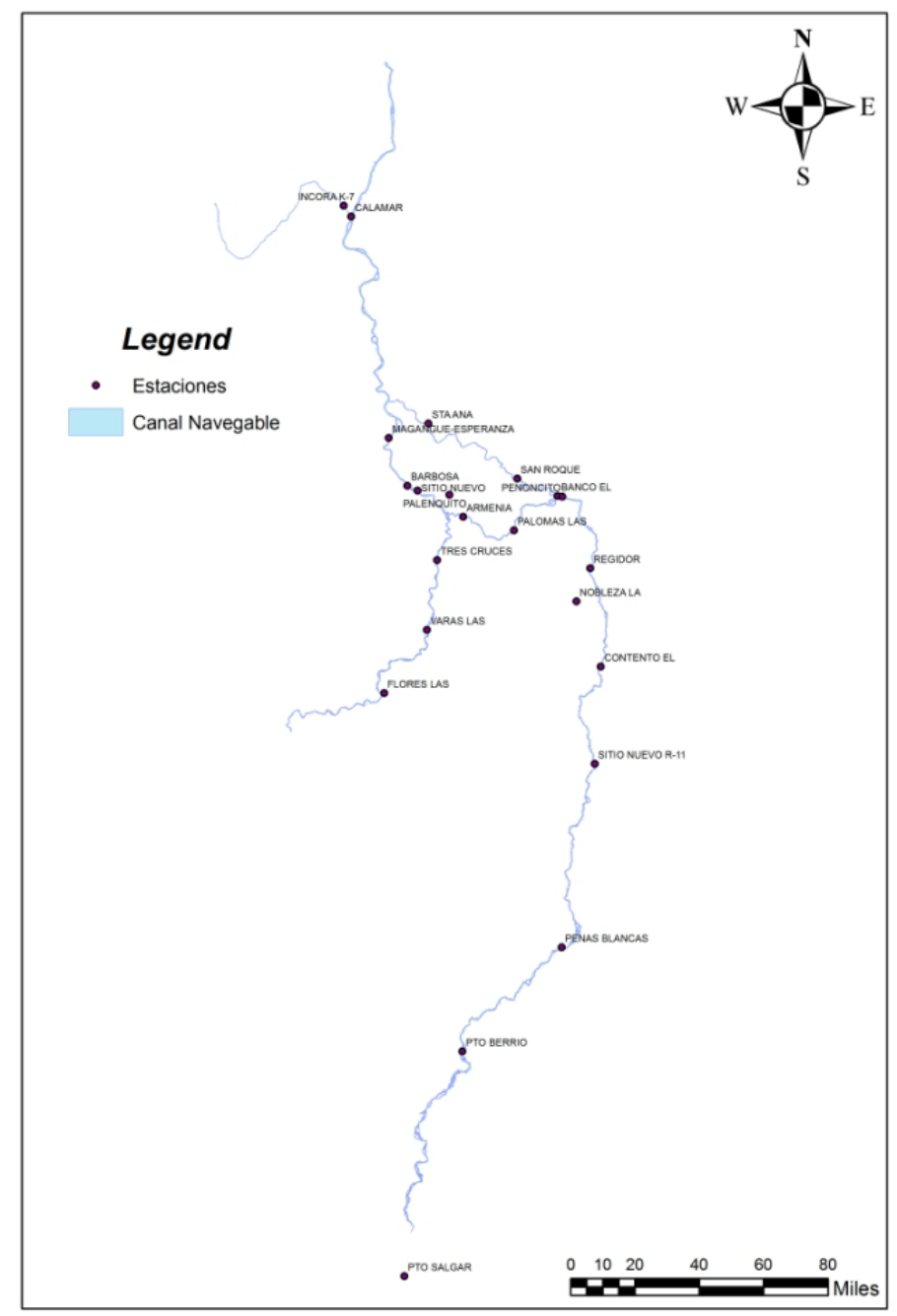

Fig. 1 Estaciones Hidrológicas sobre el Río Magdalena.

#### 2.3 Procesamiento de las Secciones Transversales

Las secciones transversales se encuentran en un formato diferente al utilizado por Sobek, por lo que se deben depurar, ordenar y corregir en ocasiones. Esto hace que el tratamiento de las secciones transversales sea el proceso más demandante y complejo durante la etapa de construcción del modelo. Esta actividad requirió considerables recursos en tiempo y esfuerzo tanto del equipo de Cormagdalena como de Deltares. El proceso

se convirtió en una actividad iterativa con varios niveles de verificación, basado en información secundaria y con diferentes criterios incluido uno automatizado que se describirá más adelante.

El paso inicial para la preparación de las secciones transversales consistió en una revisión manual de datos crudos de secciones transversales: La idea era evitar redundancia, puntos libres, puntos atípicos e incluso mediciones sobre la ribera, entre otros que puedan causar inconsistencias en el procesamiento de los datos. Actividad realizada principalmente en ARCGIS, manualmente por varios profesionales del equipo de trabajo. El río fue organizado en diez tramos o secciones a saber: 01\_Barrancabermeja\_SanPablo, 02\_SanPablo\_Gamarra, 03\_Gamarra\_ElBanco, 04\_ElBanco\_Magangue, 05\_Magangue\_Barranquilla, 06\_PuertoSalgar\_PuertoBerrio, 07\_PuertoBerrio\_Barrancabermeja, 08\_Canal\_del\_Dique, 09\_Rio\_Cauca y 10\_Brazo\_de\_Mompox.

Cada sección transversal estaba constituida por una nube de puntos escritos en archivos de texto, en los que se establecían las coordenadas XYZ de cada uno de los puntos. Debido a que el procesamiento de dichos archivos era una labor enorme se estableció una rutina computacional para desarrollar dicha tarea. Durante el paso inicial de revisión manual muchas inconsistencias se encontraron como puntos redundantes, puntos de ruido, en muchos casos se presentó la situación en la que no se puede saber con facilidad si dos aparentes secciones contiguas corresponden a dos brazos del río o a datos faltantes. En ArcGis se procedió a realizar una depuración de dichas situaciones, se eliminaban, se tomaba decisiones de forma coordinada entre el equipo de trabajo en los casos en que se presentaron inconsistencias mayores. Se comprobó comparando con las secciones vecinas y con fotos satelitales, así mismo con el perfil transversal de cada segmento de la sección.

El equipo de Deltares desarrolló unas rutinas computacionales en lenguaje Python, con el fin de alistar los datos crudos de las secciones transversales y organizarlos en el formato de entrada de secciones transversales de SOBEK la conversión de los archivos XYZ batimetría a formato de entrada a Sobek. La rutina computacional y sus procedimientos se consideran necesarios debido a las siguientes razones:

• El número de puntos XYZ de cada archivo es extremadamente grande, por lo que se hace inviable.

• El número puntos XYZ dentro de cada sección transversal es muy grande, por lo que una rutina necesita un filtrado complejo.

• La complejidad de los archivos XYZ:

- un archivo por cada día de las mediciones,

- con puntos XYZ continuos sin ninguna división en secciones separadas

- sin estructura aparente en el orden direccional de los puntos (de izquierda a derecha o de derecha a izquierda

• El hecho de que muchos de los muestreos no se llevaron a cabo perpendicular a la dirección de flujo, haciendo una rutina compleja para corregir esta.

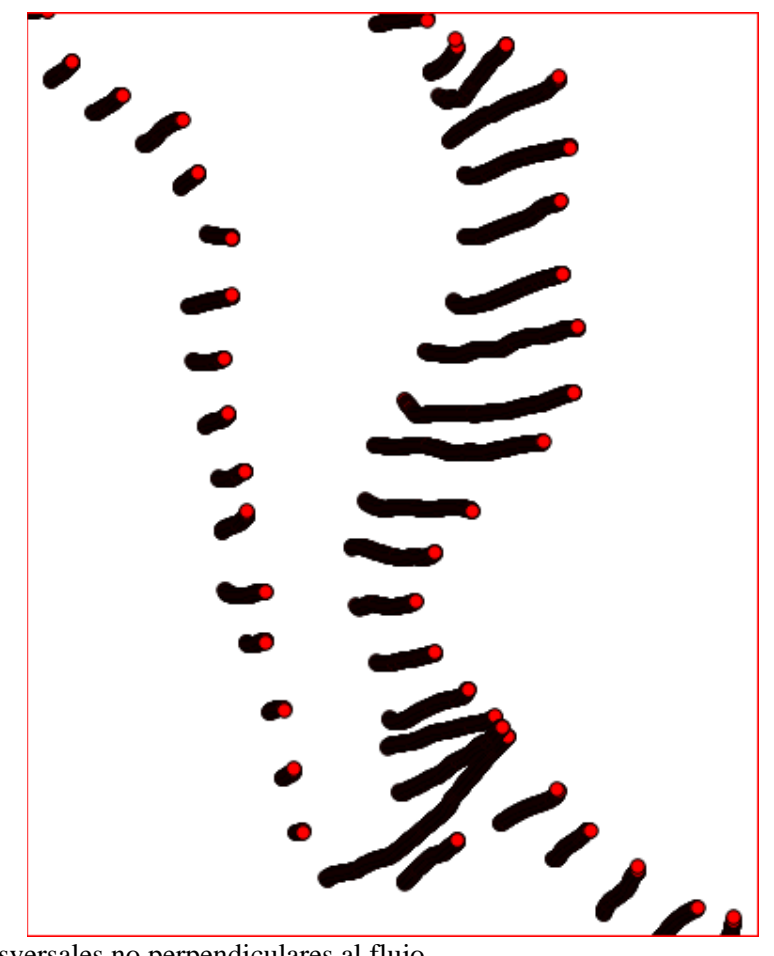

Fig. 2 Secciones transversales no perpendiculares al flujo.

A continuación se describe brevemente el funcionamiento de la secuencia de comandos:

1. XYZ\_main.py. Este script llama a todos las demás funciones en sucesión. Esto significa que es la única secuencia de comandos que el usuario realmente tiene que llamar.

2. XYZCloudToXYZCloudPerCRS1.py. Este script lee y procesa todos los archivos \*. XYZ en un directorio especificado. Convierte non-ordered XYZ de puntos batimétricos (formato: separada por comas de archivos ascii) en forma de nubes de puntos XYZ por sección transversal, basado en algoritmos recursivos de vecinos más cercanos.

3. XYZCloudPerCRStoCRScutlines2.py. Este script utiliza las nubes de puntos por sección transversal (la salida de secuencia de comandos 1) como entrada. Hace ajuste de primer orden a polilíneas a través de cada nube de puntos utilizando el método estándar de mínimos cuadrados. Genera archivos de formas vectoriales con líneas de corte como de salida.

4. IntersectCRScutlinesWithHartline3.py. Este script utiliza la salida del segundo script (líneas de corte) y el archivo de línea central del río como entrada. Genera un archivo tipo shape con puntos de intersección de las líneas de corte y archivo de forma de la línea central del río, así como un archivo de forma vectorial con líneas a través de los puntos de intersección perpendicular a la línea central del río.

5. ProjectXYZpointsOnLinePerpToHartline4.py. Este script utiliza la salida de los guiones 1 y 3 como entrada. Genera un archivo csv con nubes de puntos XYZ proyectadas en las rectas perpendiculares, así como un archivo csv con nubes de puntos ordenados RZ.

6. FilterRZtables5.py. Este script utiliza la salida de la escritura 4 como entrada. Utiliza el algoritmo de Douglas-Peucker para filtrar las nubes de puntos RZ a una cantidad manejable. El resultado se escribe como punto RZ filtrada nubes.

7. WriteRZtablesToSobek6.py. La sexta y última secuencia de comandos utiliza la salida de la escritura 5 como entrada. Convierte esto en formato de archivo de Sobek (archivos PROFILE.DEF y PROFILE.DAT).

Con PROFILE.DAT y PROFILE.DEF, junto con el archivo CRS\_intersection\_points.shp, se pueden importar las secciones transversales en SOBEK.

#### 2.4 Procesamiento de la Línea Central

La base del modelo 1D es un archivo de formas vectoriales georeferenciadas que muestra la alineación exacta de los ramales de los ríos, que serán modeladas. Este archivo de formas se importa directamente en sobek, como una red.

Dependiendo de la utilización del modelo, el modelo de red puede seguir ya sea la línea más profunda del rio, la línea central del canal principal, o el eje de las llanuras de inundación. La primera opción se utiliza normalmente para las condiciones de flujo muy bajas; la segunda opción es adecuada para situaciones donde el flujo es medio, mientras que la tercera opción se utiliza por lo general si las condiciones de flujo son altas. Las simulaciones de inundación son de principal uso para el modelo. Por esta razón, se decidió que la red modelo siguiera el eje de las planicies de inundación. Sin embargo, existe interés en utilizar el modelo para la navegación y las cuestiones relacionadas con la operación. Ha quedado claro durante las discusiones que el modelo debe ser adaptado a situaciones donde el flujo es bajo o medio. En consecuencia la red del río en el modelo seguirá la línea central del canal principal y las zonas de inundación ahora se incluirán en la cobertura -2D.

La Tabla 1 muestra una evaluación de los pros y los contras de cada enfoque. El enfoque seleccionado (recuadro rojo) tiene un mejor comportamiento esperado para modelar las condiciones de bajo y alto flujo con el inconveniente de bajo rendimiento (tiempo de cómputo de alto).

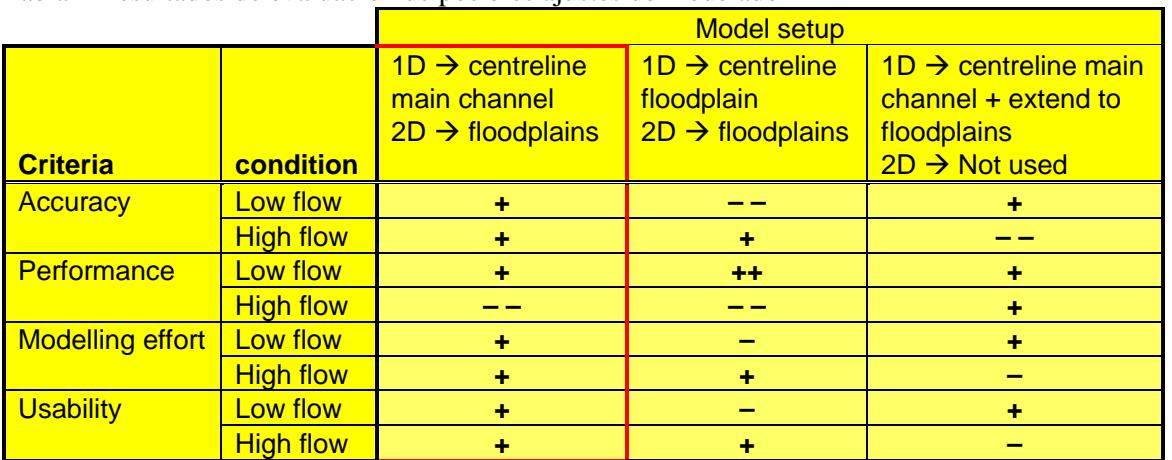

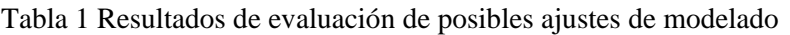

Se construyó el shapefile de la línea central sobre la base de las nubes de puntos XYZ batimetrías estudiadas, considerando un vector ajustado a los puntos centrales de cada sección transversal.

El primer paso fue revisar manualmente la clasificación de las secciones realizada por la rutina de Python. En segundo lugar se creó una línea central que uniera todos los puntos medios de las líneas filtradas (es decir la información de salida del script). Por último se suavizó la línea central con la función smooth de ARCGIS, con el objeto de evitar los vértices en los puntos de corte entre la línea central y las secciones transversales.

#### 2.5 Procesamiento de Información hidrológica

Existen dos pasos importantes en el análisis y organización de la información hidrológica, el primero es la extracción de la información en formatos de series de tiempo y el segundo es la revisión de periodos con información completa para la construcción del modelo. La extracción de los datos de los formatos disponibles en los que se presenta información de la estación, el año, localización entre otros para cada año de muestreo (ver Figura 3), requirió el desarrollo de una rutina programada en Matlab, que como resultado por cada año de muestreo entregaba una sola fila de datos con 365 columnas, una por cada día y su dato correspondiente. De esta manera se pudo organizar una matriz en la que cada fila corresponde a la información de una estación diferente y cada columna representa los datos de días consecutivos. Con un formato condicional de colores, se puede apreciar cuales son los periodos con información más completa.

De esa manera se seleccionaron los años 2009 y 2010 para la construcción del modelo, el balance hídrico y la calibración. Adicionalmente un hecho favorable es que el año 2010 resulta ser excepcional por cuanto presenta al mismo tiempo las sequías más drásticas con niveles de estiaje mínimos, y hacia el final del año los fenómenos de desbordamiento y niveles altos más significativos de las últimas décadas.

| I D E A M - INSTITUTO DE HIDROLOGIA, METEOROLOGIA Y ESTUDIOS AMBIENTALES<br>Ŀ<br>SISTEMA DE INFORMACION<br>VALORES MEDIOS DIARIOS DE CAUDALES (M3/Seq)<br>NACIONAL AMBIENTAL |                                                                                                    |                                                                                                    |                                                                                                    |                                                                                                    |                                                                                                    |                                                                                                    |                                                                                                    |                                                                                                    |                                                                                                    |                                                                                                    |                                                                                                    |                                                                                                    |                                                                                                    |  |
|----------------------------------------------------------------------------------------------------|----------------------------------------------------------------------------------------------------|----------------------------------------------------------------------------------------------------|----------------------------------------------------------------------------------------------------|----------------------------------------------------------------------------------------------------|----------------------------------------------------------------------------------------------------|----------------------------------------------------------------------------------------------------|----------------------------------------------------------------------------------------------------|----------------------------------------------------------------------------------------------------|----------------------------------------------------------------------------------------------------|----------------------------------------------------------------------------------------------------|----------------------------------------------------------------------------------------------------|----------------------------------------------------------------------------------------------------|----------------------------------------------------------------------------------------------------|--|
|                                                                                                    |                                                                                                    |                                                                                                    |                                                                                                    |                                                                                                    |                                                                                                    |                                                                                                    |                                                                                                    |                                                                                                    |                                                                                                    |                                                                                                    |                                                                                                    |                                                                                                    |                                                                                                    |  |
|                                                                                                    |                                                                                                    | FECHA DE PROCESO : 2010/11/17                                                                                                    |                                                                                                    |                                                                                                    |                                                                                                    | ANO 1937                                                                                                    |                                                                                                    |                                                                                                    |                                                                                                    |                                                                                                    |                                                                                                    |                                                                                                    | ESTACION : 2303701 PTO SALGAR-AUTOM                                                                                                    |  |
|                                                                                                    | 0528 N<br>LATITUD<br><b>TIPO EST</b><br>7440 W<br><b>LONGITUD</b><br><b>ENTIDAD</b><br>ELEVACION 0168 m.s.n.m<br><b>REGIONAL</b> |                                                                                                    |                                                                                                    | LG<br><b>DEPTO</b><br>01 IDEAM<br>10 TOLIMA<br><b>CORRIENTE MAGDALENA</b>                                                                             |                                                                                                    |                                                                                                    |                                                                                                    | CUNDINAMARCA<br>MUNICIPIO PUERTO SALGAR                                                                                                    |                                                                                                    |                                                                                                    | FECHA-INSTALACION 1936-ENE<br><b>FECHA-SUSPENSION</b>                                                                                             |                                                                                                    |                                                                                                    |  |
|                                                                                                    |                                                                                                    |                                                                                                    |                                                                                                    |                                                                                                    |                                                                                                    |                                                                                                    |                                                                                                    |                                                                                                    |                                                                                                    |                                                                                                    |                                                                                                    |                                                                                                    |                                                                                                    |  |
|                                                                                                    | <b>DIA</b>                                                                                                    |                                                                                                    |                                                                                                    |                                                                                                    |                                                                                                    |                                                                                                    |                                                                                                    |                                                                                                    | ENERO * FEBRE * MARZO * ABRIL * MAYO * JUNIO * JULIO * AGOST * SEPTI * OCTUB * NOVIE * DICIE *                                                        |                                                                                                    |                                                                                                    |                                                                                                    |                                                                                                    |  |
|                                                                                                    |                                                                                                    |                                                                                                    |                                                                                                    |                                                                                                    |                                                                                                    |                                                                                                    |                                                                                                    |                                                                                                    |                                                                                                    |                                                                                                    |                                                                                                    |                                                                                                    |                                                                                                    |  |
|                                                                                                    | 01<br>02<br>03<br>04<br>05<br>06<br>07<br>08<br>09<br>10<br>11<br>12<br>13<br>14<br>15<br>16<br>17                               | 330.0<br>575.0<br>2138<br>1970<br>1508<br>1370<br>1100<br>865.0<br>694.0<br>780.0<br>575.0<br>545.0<br>605.0<br>535.0<br>395.0<br>908.0<br>723.0 | 751.0<br>395.0<br>950.0<br>723.0<br>1025<br>1063<br>988.0<br>950.0<br>575.0<br>545.0<br>545.0<br>382.0<br>359.0<br>355.0<br>422.0<br>373.0<br>377.0 | 482.0<br>364.0<br>338.0<br>286.0<br>253.0<br>298.0<br>310.0<br>270.0<br>346.0<br>225.0<br>194.0<br>182.0<br>173.0<br>197.0<br>182.0<br>200.0<br>242.0 | 1085<br>1208<br>1190<br>950.0<br>734.0<br>617.0<br>617.0<br>593.0<br>524.0<br>413.0<br>451.0<br>524.0<br>641.0<br>605.0<br>617.0<br>617.0<br>545.0 | 831.0<br>769.0<br>734.0<br>757.0<br>1262<br>1048<br>908.0<br>605.0<br>587.0<br>569.0<br>1334<br>1650<br>1280<br>1970<br>1316<br>493.0<br>1244 | 2310<br>2768<br>2435<br>1755<br>1388<br>1085<br>1025<br>1460<br>1025<br>950.0<br>950.0<br>1334<br>1498<br>1280<br>1070<br>916.0<br>950.0 | 1370<br>1100<br>1010<br>899.0<br>831.0<br>769.0<br>1063<br>1498<br>865.0<br>797.0<br>769.0<br>1190<br>1190<br>1172<br>1154<br>493.0<br>1262 | 503.0<br>440.0<br>493.0<br>677.0<br>617.0<br>593.0<br>514.0<br>472.0<br>431.0<br>377.0<br>395.0<br>404.0<br>440.0<br>493.0<br>665.0<br>493.0<br>472.0 | 466.0<br>440.0<br>350.0<br>350.0<br>545.0<br>723.0<br>780.0<br>823.0<br>1055<br>950.0<br>797.0<br>617.0<br>723.0<br>629.0<br>617.0<br>629.0<br>545.0 | 1190<br>1100<br>1070<br>769.0<br>711.0<br>557.0<br>617.0<br>524.0<br>593.0<br>1055<br>711.0<br>723.0<br>899.0<br>653.0<br>508.0<br>503.0<br>557.0 | 2560<br>831.0<br>1025<br>1172<br>1611<br>3080<br>2310<br>2310<br>2794<br>2218<br>2950<br>2253<br>2460<br>2335<br>1797<br>1713<br>2435 | 780.0<br>746.0<br>723.0<br>780.0<br>1316<br>995.0<br>814.0<br>857.0<br>1370<br>1334<br>1100<br>1370<br>1172<br>605.0<br>1692<br>1172<br>950.0 |  |
|                                                                                                    | 18<br>19<br>20<br>21<br>22<br>23<br>24<br>25<br>26<br>27<br>28<br>29<br>30<br>31<br><b>MEDIA</b><br><b>MINIMA MEDIA</b>          | 908.0<br>694.0<br>635.0<br>605.0<br>575.0<br>418.0<br>440.0<br>436.0<br>519.0<br>973.0<br>545.0<br>519.0<br>865.0<br>950.0<br>796.7<br>330.0     | 253.0<br>1063<br>751.0<br>635.0<br>575.0<br>653.0<br>723.0<br>545.0<br>823.0<br>641.0<br>519.0<br>641.4<br>253.0                                    | 310.0<br>318.0<br>282.0<br>246.0<br>200.0<br>278.0<br>404.0<br>641.0<br>641.0<br>751.0<br>865.0<br>1190<br>1118<br>440.0<br>394.4<br>173.0            | 524.0<br>451.0<br>451.0<br>350.0<br>386.0<br>350.0<br>330.0<br>865.0<br>950.0<br>1136<br>831.0<br>629.0<br>823.0<br>666.9<br>330.0                 | 1370<br>1370<br>1460<br>1208<br>950.0<br>1145<br>1136<br>1298<br>2126<br>2373<br>1755<br>2742<br>2264<br>2742<br>1332<br>493.0                | 980.0<br>950.0<br>933.0<br>882.0<br>1316<br>1244<br>1316<br>1085<br>988.0<br>950.0<br>780.0<br>1244<br>1517<br>1279<br>780.0             | 988.0<br>1100<br>757.0<br>641.0<br>677.0<br>1040<br>757.0<br>629.0<br>700.0<br>1517<br>916.0<br>1190<br>734.0<br>569.0<br>956.4<br>493.0    | 508.0<br>899.0<br>581.0<br>524.0<br>617.0<br>723.0<br>493.0<br>431.0<br>557.0<br>757.0<br>814.0<br>694.0<br>482.0<br>482.0<br>549.7<br>377.0          | 605.0<br>440.0<br>395.0<br>404.0<br>635.0<br>933.0<br>797.0<br>995.0<br>916.0<br>1584<br>746.0<br>933.0<br>723.0<br>704.8<br>350.0                   | 440.0<br>519.0<br>477.0<br>557.0<br>451.0<br>605.0<br>482.0<br>519.0<br>1190<br>933.0<br>1244<br>1100<br>665.0<br>1025<br>740.2<br>440.0          | 2080<br>1926<br>2560<br>1650<br>1370<br>1025<br>950.0<br>916.0<br>950.0<br>1025<br>1370<br>908.0<br>848.0<br>1781<br>831.0            | 882.0<br>1025<br>980.0<br>1734<br>2435<br>1442<br>1612<br>1190<br>865.0<br>723.0<br>665.0<br>581.0<br>519.0<br>472.0<br>1061<br>472.0         |  |
|                                                                                                    | $\mathbf{r}$ $\mathbf{r}$                                                                                                    |                                                                                                    |                                                                                                    |                                                                                                    |                                                                                                    |                                                                                                    |                                                                                                    |                                                                                                    |                                                                                                    |                                                                                                    |                                                                                                    |                                                                                                    |                                                                                                    |  |

Fig. 3 Formato de Datos Hidrológicos Anuales IDEAM.

#### 2.6 Construcción del Modelo en SOBEK

La construcción del Modelo 1D-2D se basa mayormente en la importación de los archivos de origen de GIS a Sobek, el eje del río se importa como la red de drenaje, las secciones transversales se importan a partir del shape de puntos de intersección con el eje del río y los archivos .def y .dat de sobek generados desde algoritmos en python que reconocen los archivos originales. La grilla 2D, se importa a partir de nodos 2D y archivos raster en formato asc.

Las estaciones hidrométricas se suben con el shp de puntos como fixed calculation points en el caso de las intermedias y como nodos de Boundaries en las condiciones de frontera.

Los caudales de entrada laterales de los principales tributarios, se introducen al modelo como nodos de conexión con flujo lateral en la localización donde el afluente entrega su caudal al Río Magdalena, introduciendo las series de tiempo de caudales de estos afluentes donde se tienen los datos y determinando los rendimientos (m3/km2) promedios de las cuencas instrumentadas para obtener los caudales de las cuencas no instrumentadas.

2.6.1 La segmentación del Modelo

El Modelo se divide en tres partes a saber:

- De Puerto Salgar a Sitio Nuevo
- De Sitio Nuevo a Calamar incluyendo Brazo de Loba y Brazo de Mompox.

• De Calamar a la desembocadura en el Mar Caribe por Canal del Dique y Río Magdalena.

El principal motivo que nos lleva a dividir el modelo es el tiempo computacional que se toma en correr el modelo 1D-2D cuando se tiene completo; para ello se tomaron puntos de cierre en los que se tienen estaciones hidrométricas, para que un eventual acople de estos sub-modelos no sea traumático.

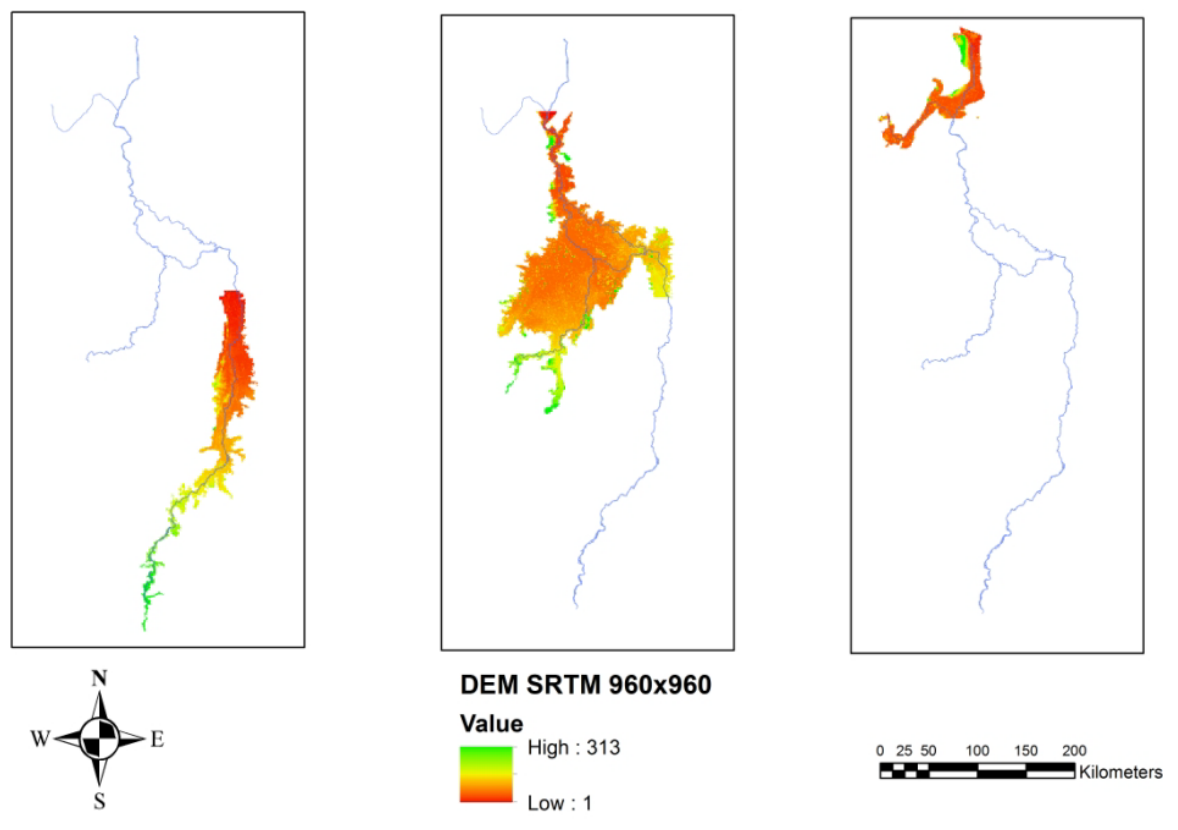

Fig. 4 Partición en tres sub-modelos

2.6.2 Información faltante

- Para el modelo actual es necesario conocer
- o Los datos espaciales: Rugosidad.
- o Los datos sobre el tipo de vegetación en las llanuras de inundación,
- o Estimaciones de valores de rugosidad de las llanuras de inundación (Manning, Chezy o Nikuradse)

o Estimaciones de los valores de la rugosidad del cauce principal

o Valores de caudal y nivel, las estaciones de aforo más aguas abajo a lo largo de los afluentes más importantes incluyendo la cota 0 para traducir los valores locales de m + MSNM y la ubicación XY de la estación de aforo

14.6.3 Deseable para el futuro

o Los archivos que describen la forma de línea de la línea central y secciones transversales de al menos los últimos 50kmde los principales afluentes del río magdalena, y de la parte alta del mismo.

o Un archivo shp con coordenadas Magna Sirgas Bogotá EPSG 3116 de todas las estaciones meteorológicas de la cuenca Rio Magdalena, incluyendo un resumen de los parámetros medidos (precipitación, evapotranspiración, etc.)

### **3. RESULTADOS**

Se presentan los resultados para el caso de estudio del submodelo 1, en la sección del Río entre las estaciones 23037010 Puerto Salgar y 23097030 Puerto Berrío, con período de modelación entre el 23/03/2010 y el 23/06/2010.

Las condiciones de frontera para el submodelo 1 son aguas arriba los caudales de entrada en la estación 23037010 Puerto Salgar y aguas abajo los niveles de agua en msnm en la estación 25027410 Regidor.

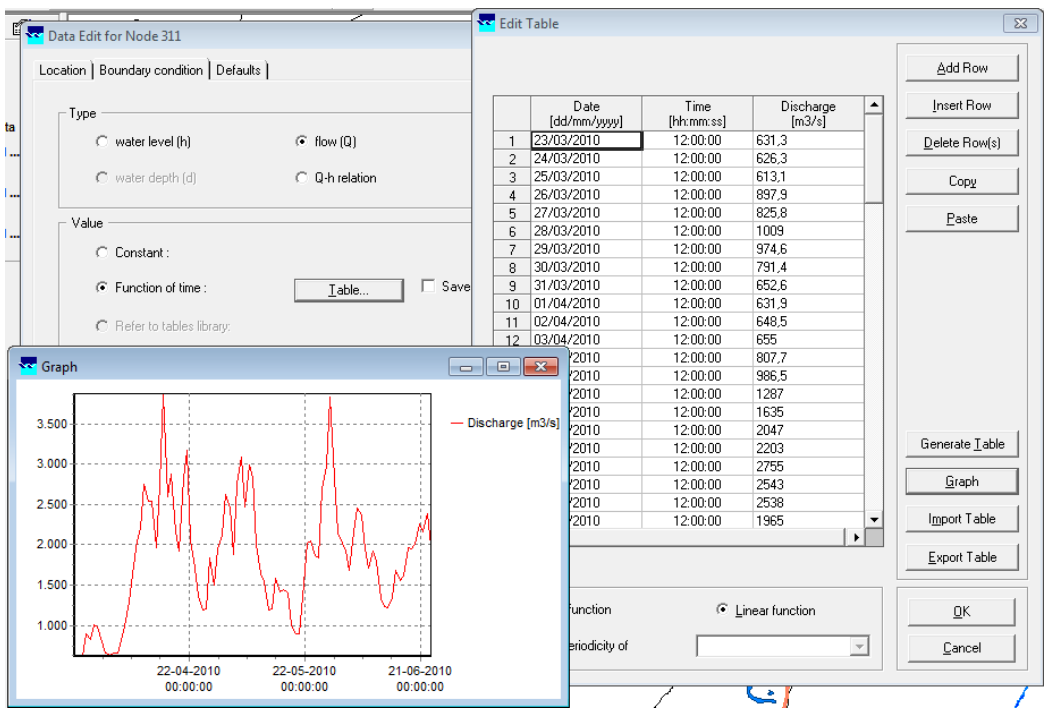

Fig. 5 Condición de Frontera del subModelo 1 Aguas Arriba. Caudales Estación 23037010 Puerto Salgar.

Los flujos laterales para el caso de estudio del submodelo 1, en la sección del Río entre Puerto Salgar y Puerto Berrío, con período de modelación entre el 23/03/2010 y el 23/06/2010, se representa por los caudales reportados para el Río Negro (Estación 23067040 Puerto Libre), Río La Miel (Estación 23057140 San Miguel) y Río Nare (Estación 23087230 Puerto Belo). Para los ríos Cocorná y Ermitaño, se utilizó el rendimiento hídrico promedio calculado a partir de los datos de las cuencas instrumentadas en m3/km2 para obtener las series de tiempo de estas dos cuencas no instrumentadas.

Finalmente se comparán los valores de Caudal Registrados en la estación 23097030 Puerto Berrío con los caudales modelados para la misma estación en 1D y en el acople 1D2D, encontrando en general que la insuficiencia de las secciones medidas para el modelo 1D no es suficiente para transportar los caudales del sistema, especialmente en la época de caudales altos que fue seleccionada como muestra.

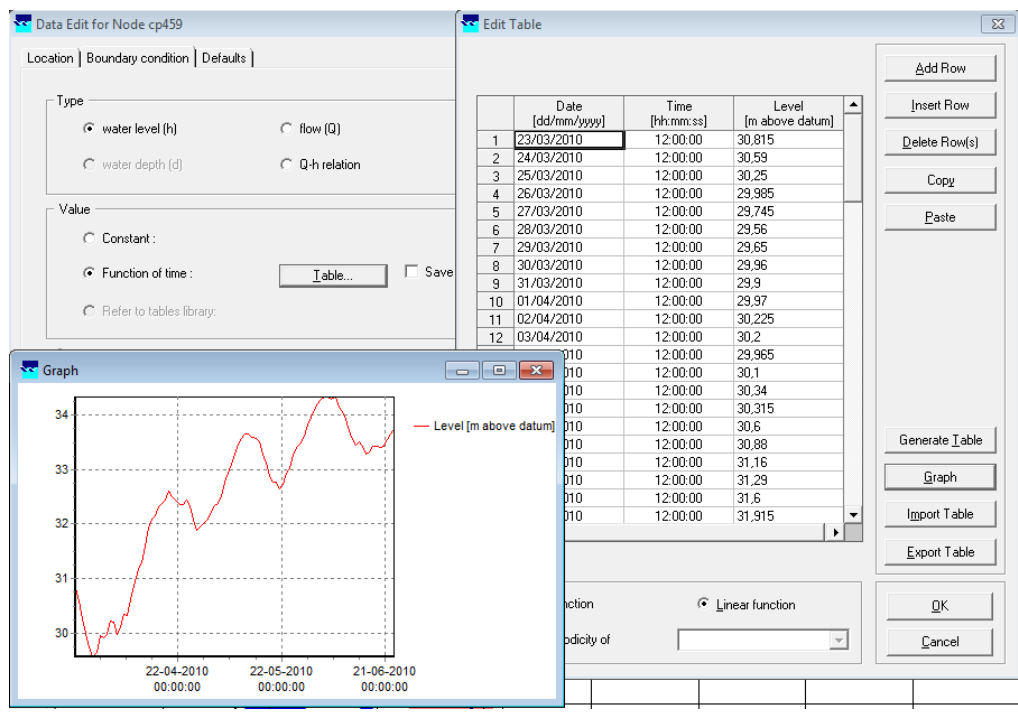

Fig. 6 Condición de Frontera del subModelo 1 Aguas Abajo. Niveles Estación 25027410 Regidor.

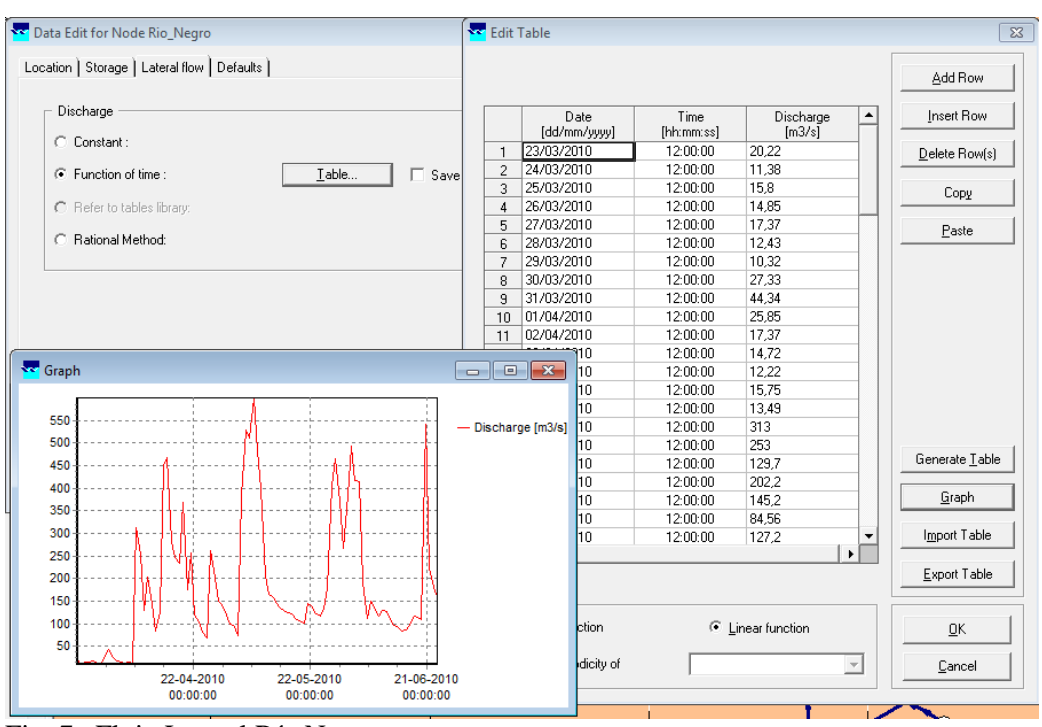

Fig. 7 Flujo Lateral Río Negro

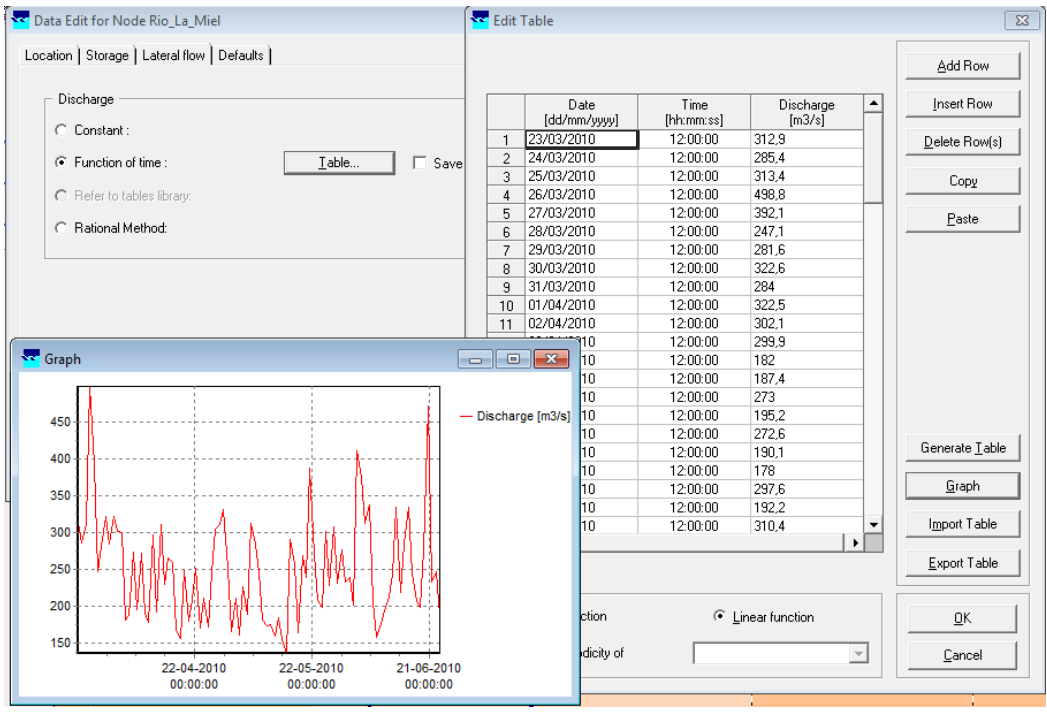

Fig. 8 Flujo Lateral Río La Miel

#### **Revista Guarracuco Comité editorial Parámetros para Presentación de Artículos Científicos**

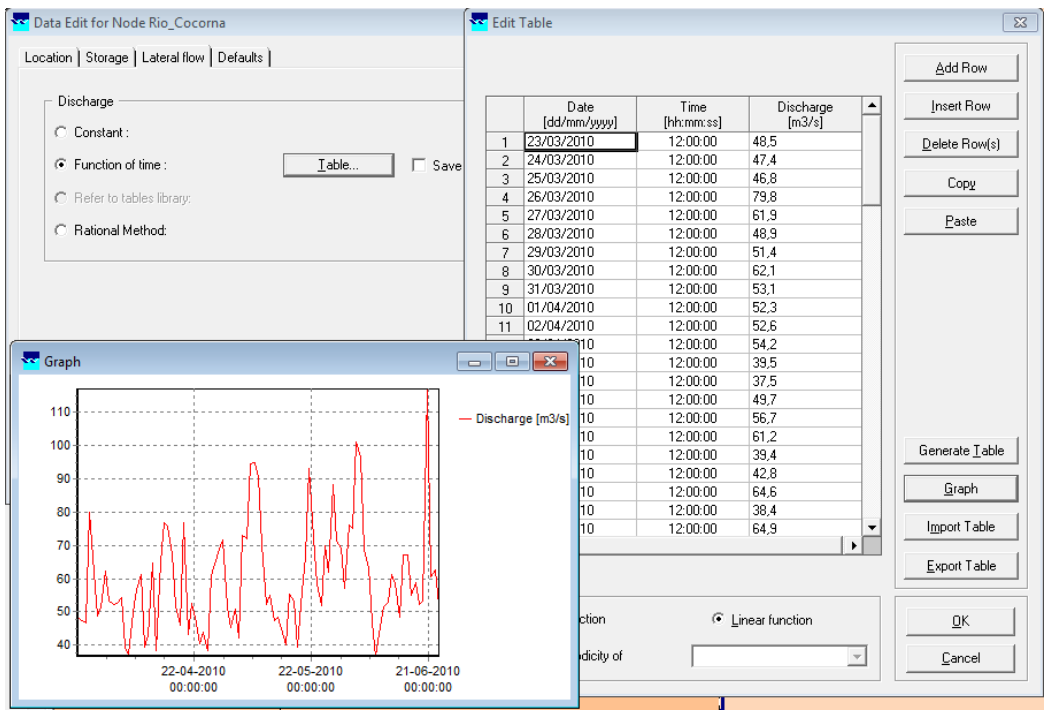

Fig. 9 Flujo Lateral Río Cocorná.

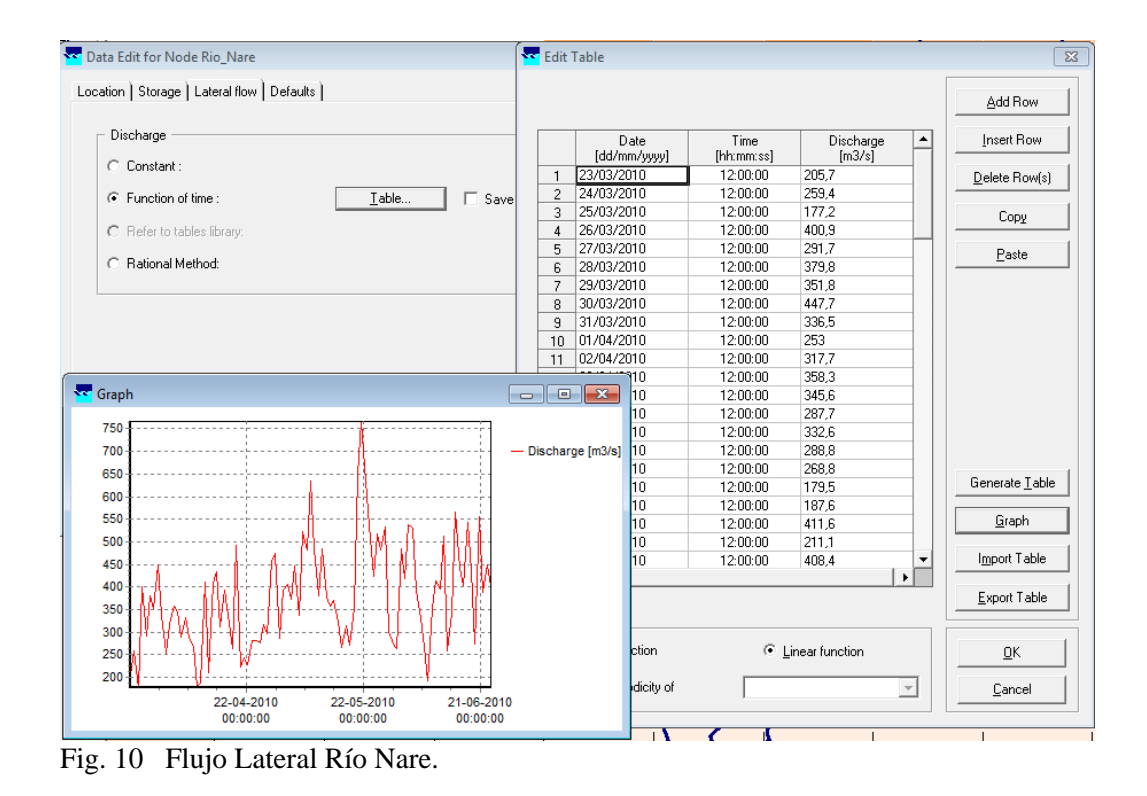

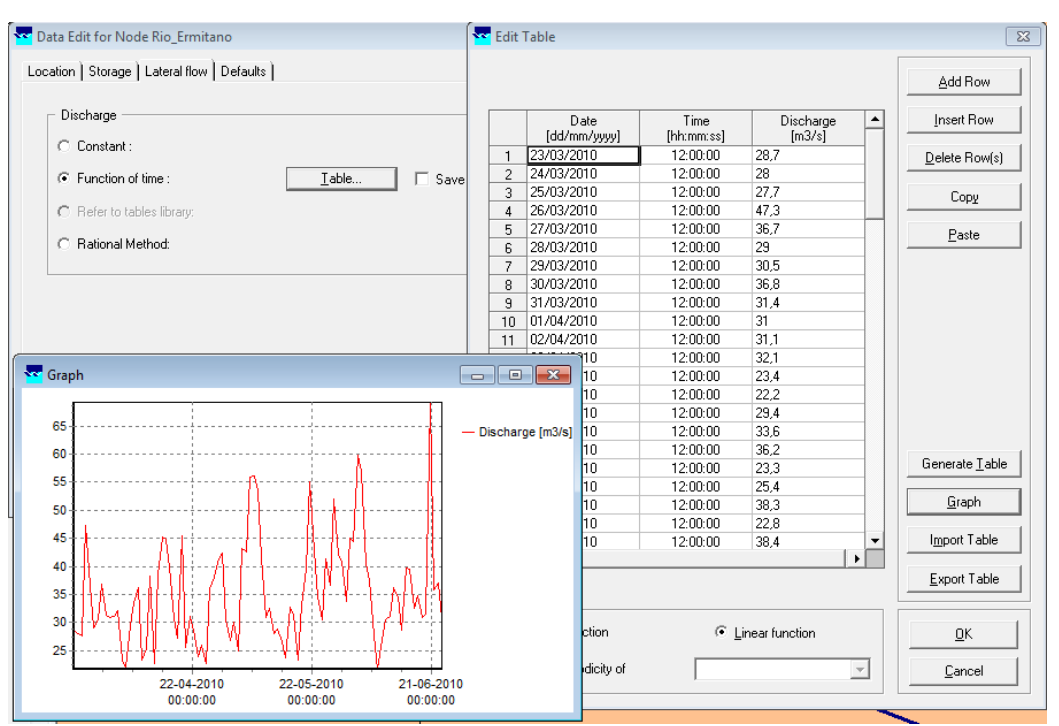

Fig. 11 Flujo Lateral Río Ermitaño.

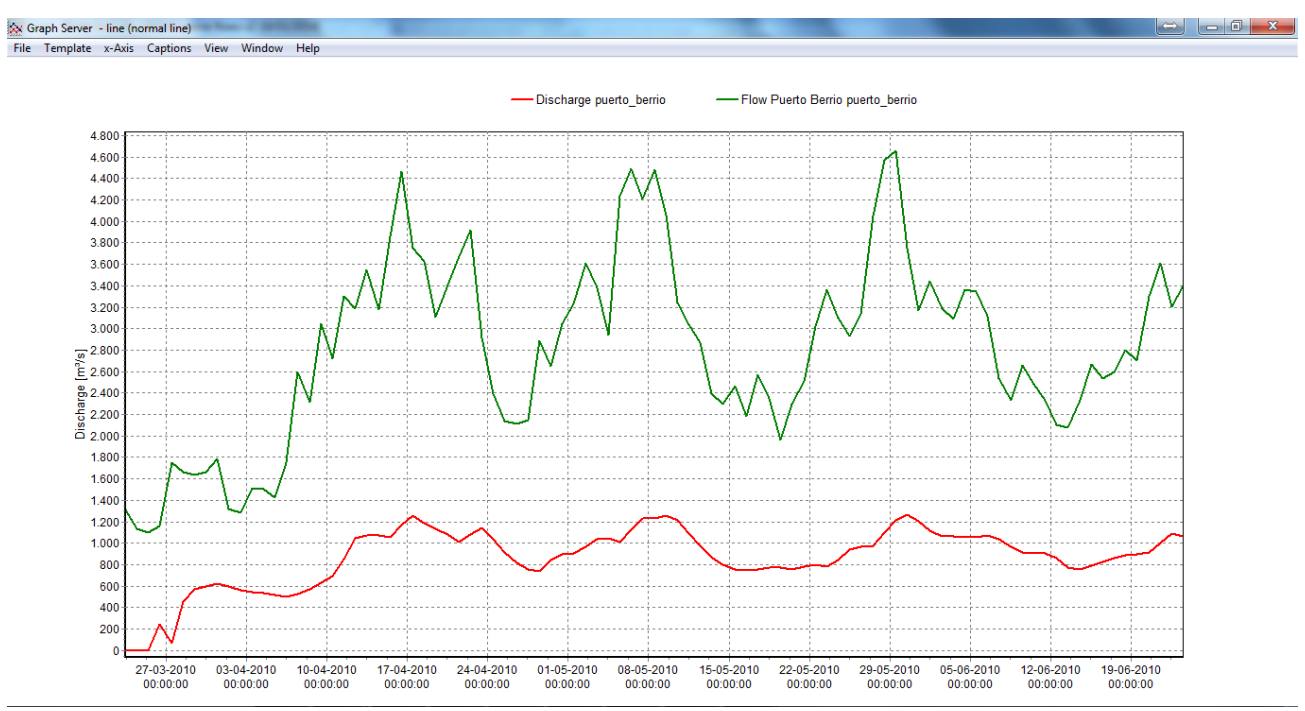

Fig. 12 Caudal Medido en la estación 23097030 Puerto Berrío (Verde) y el Caudal simulado para la sección en Puerto Berriío Modelo 1D.

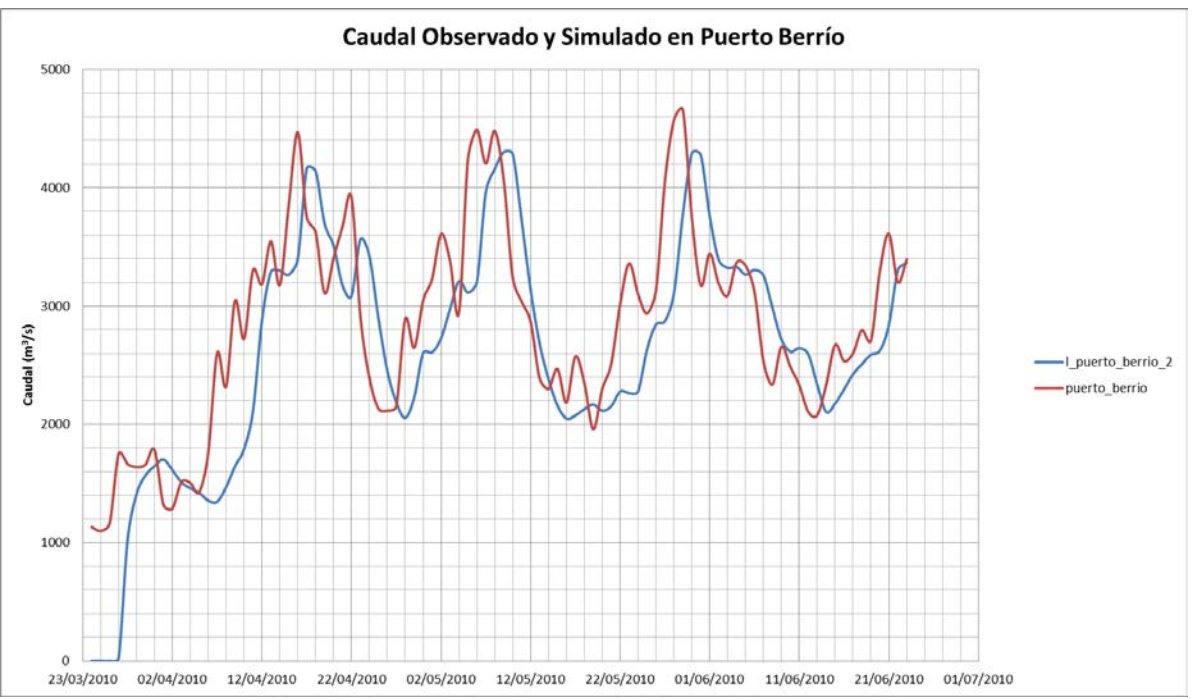

Fig. 13 Caudal Medido en la estación 23097030 Puerto Berrío (Rojo) y el Caudal simulado para la sección en Puerto Berriío Modelo 2D

# **4. DISCUSIÓN**

A pesar de la falta de unos datos y la mala calidad de otros, es importante en la perspectiva general de la gestión de los recursos, iniciar procesos en los que se rompa la inercia de la incapacidad técnica. Esa inercia del reposo en la que las instituciones no pueden adelantar proyectos de considerable ambición técnica o científica debido a la falta de información, precariedad de datos y conocimiento experto.

El inicio es el paso más difícil pues supone una apuesta sin antecedentes en el entorno propio, una apuesta hacia herramientas cuyo uso no vemos común o pertinente. En ese sentido Cormagdalena ha adelantado un esfuerzo pionero para apoderarse del conocimiento de su objeto de gestión: El río Magdalena. Esto implica una transformación institucional total, el de una entidad creada en la última década del siglo veinte, enfocada en la inversión de recursos del estado a una entidad con intención de conocer y decidir informadamente sobre su quehacer. Una entidad que usa herramientas técnicas y tecnológicas en pro de sus beneficiarios, que son en últimas los ciudadanos del estado Colombiano. Y sobre todo una entidad que toma la responsabilidad estatal de conocer tanto como pueda su objeto de gestión.

En general, los proyectos de transferencia de tecnología no resultan procesos directos, y más bien múltiples y diversas complicaciones surgen en su desarrollo. En este caso particular de la modelación del Río Magdalena, las dificultades en parte se deben a la complejidad propia del Río, en parte porque no, como es evidente, existe la costumbre institucional de hacer uso de esas tecnologías y en parte porque la entidad misma no tiene una estructura que anide fácilmente este tipo de proyectos. Por ejemplo actividades esenciales como encontrar información de estudios anteriores o datos de otros proyectos, no representan una tarea técnica sino administrativa, por cuanto las estructuras de información de la corporación no están diseñadas

para desarrollar conocimiento y agilizar sistemas de información, sino para administrar y conservar información por proyectos ejecutados. Esto genera fraccionamiento y dificultades a la hora de crear conocimiento institucional.

Debe resaltarse que este proyecto se denomina Programa Permanente de Modelación del Río Magdalena, y en este nombre busca reflejar lo que significa hacer uso de herramientas de este tipo: se trata de una actitud corporativa permanente, pues siempre hay interrogantes que solucionar y siempre hay información que añadir o conocimiento que apropiar. En ese sentido la transformación para el uso de herramientas de modelación hidráulica, también implica transformación hacia el manejo del conocimiento y hacia el mejoramiento de procesos de decisión. Es ese sentido es recomendable iniciar procesos de divulgación interna del proyecto y capacitación acerca de los alcances y potencialidades con los funcionarios de la corporación de manera que el aprovechamiento de esta herramienta se vea potenciado por diferentes equipos de trabajo y experticias.

Técnicamente existen grandes dificultades a partir de la naturaleza del río Magdalena, los procesos de verificación de la información del río se convirtió en una tarea titánica. Más de diez mil secciones transversales y decenas de estaciones hidrológicas con información en ocasiones desde la década de los 50s configuran un arreglo informático enorme. En todo caso, la construcción del modelo informático del río es un hecho, y ahora la calibración y aprendizaje del sistema son los pasos a seguir. Por ello es importante prever que los conjuntos de información y las modificaciones son parte del trabajo continuo con la herramienta de simulación, por cuanto es recomendable diseñar e implementar un sistema de manejo de información adaptado a las necesidades de este proyecto y en el cual sea fácil monitorear y rastrear ejercicios de simulación anteriores y así mismo adicionar y mejorar las bases de información.

Varias revisiones y chequeos se hicieron de la línea central, los principales inconvenientes resultaron de los varios brazos y canales trenzados y en algunos casos las secciones transversales no son fáciles de interpretar por cuanto no se llega hasta la medición de la banca llena, es decir hasta donde llega el río en sus niveles altos. Esto adicionalmente crea una dificultad para acoplar las secciones transversales con el mapa en dos dimensiones de las elevaciones del terreno, pues se desconoce la forma como finaliza la banca y se desconoce la forma en ciertos casos de las llanuras aluviales. Esta situación por una parte refuerza la idea de alimentación continua del modelo y mejoramiento permanente del mismo, basándose en la adquisición sistemática de información más detallada y precisa para todo el río. Por otra parte supone una baja precisión del modelo en respuesta a niveles medios a altos es decir para fenómenos de desbordamiento. No se debe olvidar que una de las funciones de la corporación es brindar apoyo técnico a entidades del sector ambiental o sectorial que tengan relación con el río, su explotación o cuidado, y en ese sentido el proyecto de modelación no solo aporta información valiosa y pertinente, sino que permite a Cormagdalena ejercer dicha función e interactuar de forma más sustanciosa con entidades del sector. Es por ello conveniente desde esta etapa comenzar el proceso de divulgación y enriquecimiento del modelo con actores ajenos a la corporación.

#### **5. AGRADECIMIENTOS (OPCIONAL)**

Se hace un reconocimiento al apoyo de CORMAGDALENA, el IDEAM, el Fondo de Adaptación, sus funcionarios y contratistas, sin cuyo aporte no hubiese sido posible el desarrollo de este caso de estudio.

#### **6. REFERENCIAS BIBLIOGRÁFICAS**

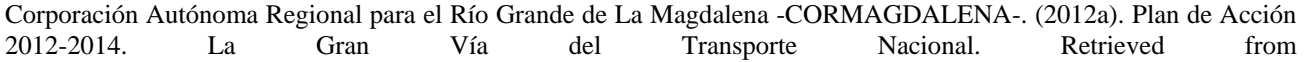

[http://fs03eja1.cormagdalena.com.co/php/cormagdalena/%5Cattachments%5Ctransparencia%5CPlan%20de%20Accion](http://fs03eja1.cormagdalena.com.co/php/cormagdalena/%5Cattachments%5Ctransparencia%5CPlan%20de%20Accion_2012-2014-19-01-2012.pdf) [\\_2012-2014-19-01-2012.pdf](http://fs03eja1.cormagdalena.com.co/php/cormagdalena/%5Cattachments%5Ctransparencia%5CPlan%20de%20Accion_2012-2014-19-01-2012.pdf)

Corporación Autónoma Regional para el Río Grande de La Magdalena -CORMAGDALENA-. (2012b, July). Proyecto: Estructuración y puesta en marcha del Programa de Modelación Permanente del Río Magdalena.

Deltares System. (2013, April 8). SOBEK. Hydrodynamics, Rainfall Runoff and Real Time Control. User Manual. Retrieved from http://content.oss.deltares.nl/delft3d/manuals/SOBEK\_User\_Manual.pdf

JI, Z., de VRIEND, H., & HU, C. (2003). APPLICATION OF SOBEK MODEL IN THE YELLOW RIVER ESTUARY. Presented at the International Conference on Estuaries and Coasts, Hangzhou, China. Retrieved from http://www.irtces.org/pdf-hekou/114.pdf

Harold Hoyos Goez. (2005). Flood management and slums formation in Magdalena?s River Basin-Colombia. Retrieved from http://www.monografias.com/trabajos43/magdalena-river-basin/magdalena-river-basin.shtml

Ley 161 de 1994. (1994, Agosto). Retrieved from http://www.secretariasenado.gov.co/senado/basedoc/